## **Étlap 40 pont**

## Az "etlap.txt" állományban egy étterem étlapján szereplő, legfeljebb 60 db étel adatait találja \* (csillag) karakterrel tagolva.

Pl.: Almaleves\*130\*9,8\*550\*L

Az egy sorban tárolt adatok rendre:

- az étel neve Pl.: Almaleves
- az étel energiatartalma (kalória) Pl.: 130
- az étel szénhidráttartalma (grammban) Pl.: 9,8
- az étel ára (forintban) Pl.: 550
- az étel kategóriája Pl.: L
	- $\blacksquare$  L: leves
	- F: főétel
	- D: desszert

Hozzon létre programot "saját név\_etterme" néven az alábbi feladatok megvalósítására! Minden kiírást igénylő feladat előtt jelenítse meg a feladat sorszámát! A kiíratás mintái nem biztos, hogy a helyes eredményt tartalmazzák!

1. Olvassa be a forrásfájl tartalmát és tárolja el úgy, hogy további feladatok megoldására alkalmasak legyenek! Jelenítse meg a képernyőn a teljes étlapot tabulátorokkal tagolva! Írassa ki, hogy hány étel adatait találhatjuk a fájlban az alábbi minta szerint:

*1. feladat:*

*A fájlban 57 db étel adatai találhatóak.*

2. Határozza meg, hogy átlagosan mennyibe kerül egy adag étel! *2. feladat:*

*Egy adag étel 888,07 Ft-ba kerül.*

3. Jelenítse meg egy olyan étel nevét és árát, amely főétel és legfeljebb 400 kalória az energiatartalma. *3. feladat:*

*Csőben sült brokkoli sajttal 1210 Ft.*

4. Hány olyan ételt szerepel az étlapon, amely gombás (nevében szerepel a gomba szó)? *4. feladat:*

*3 különböző gombás étel szerepel az étlapon*

5. Írja ki a legdrágább étel nevét, árát és szénhidráttartalmát! *5. feladat:*

*A legdrágább étel a Csirkés pizza 1470 Ft. Szénhidráttartalma: 14,8 g*

6. Az az étel ajánlható cukorbetegek számára, amelyek szénhidráttartalma nem éri el a 10 grammot. Egy, az eredetivel azonos szerkezetű "cukorbeteg.txt" állományban tárolja le a cukorbetegek számára ajánlható ételek minden adatát!

Minta:

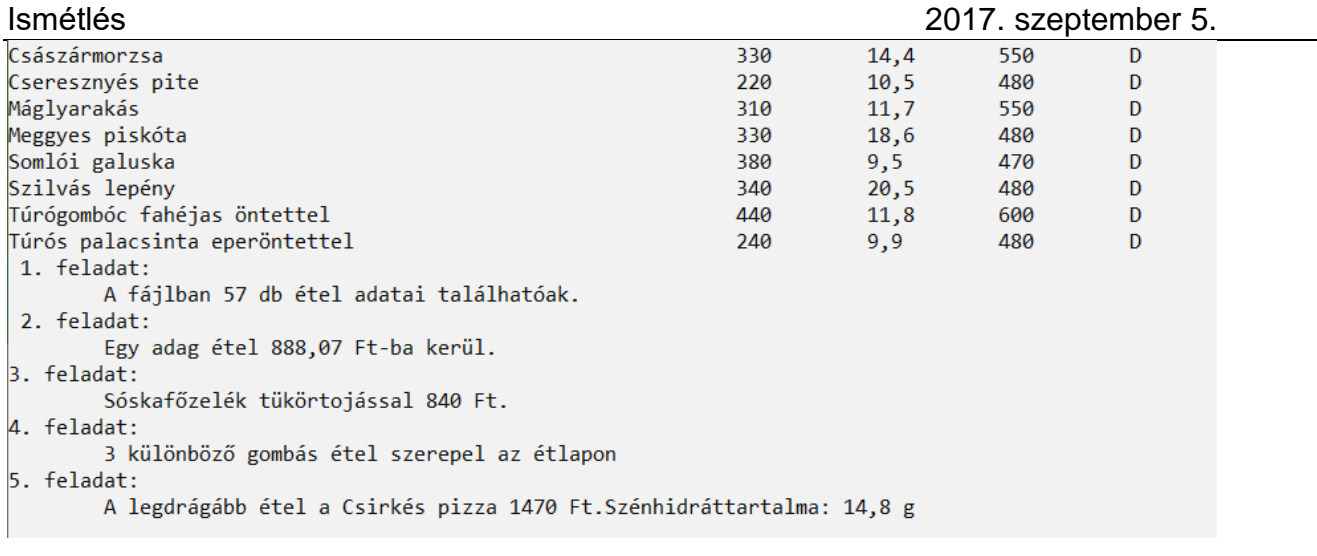

Megoldás:

```
using System;
using System.IO;
using System.Collections.Generic;
using System.Linq;
using System.Text;
using System.Threading.Tasks;
namespace etterem
{
     class Program
     {
        /*Az "etlap.txt" állományban egy étterem étlapján szereplő, legfeljebb 60 db étel adatait
talália
          * * (csillag) karakterrel tagolva.
Pl.: Almaleves*130*9,8*550*L
Az egy sorban tárolt adatok rendre:
       az étel neve Pl.: Almaleves
       • az étel energiatartalma (kalória) Pl.: 130
• az étel szénhidráttartalma (grammban) Pl.: 9,8
• az étel ára (forintban) Pl.: 550
• az étel kategóriája Pl.: L<br>R       I: leves
      L: leves
\overline{R}F: főétel
\overline{P}D: desszert
Hozzon létre programot "saját név_etterme" néven az alábbi feladatok megvalósítására!
Minden kiírást igénylő feladat előtt jelenítse meg a feladat sorszámát! 
A kiíratás mintái nem biztos, hogy a helyes eredményt tartalmazzák!
*/
         struct etlapok
         {
             public string etelnev;
             public int energia;
             public double szenhidrat;
             public int ar;
             public string kategoria; 
         }
        static etlapok[] adatok = new etlapok[100];
         static void Main(string[] args)
         {
             /*1. Olvassa be a forrásfájl tartalmát és tárolja el úgy,
              * hogy további feladatok megoldására alkalmasak legyenek! 
              * Jelenítse meg a képernyőn a teljes étlapot tabulátorokkal tagolva!
              * Írassa ki, hogy hány étel adatait találhatjuk a fájlban az alábbi minta szerint: 
              * 1. feladat: A fájlban 57 db étel adatai találhatóak.*/
             string[] fajlbol = File.ReadAllLines("etlap.txt");
             int sorokszama = 0;//sorok száma a fájlban
```

```
 int i;//ciklusváltozó
           for (int k = 0; k < fajlbol.Count(); k++)
\{ string[] egysordarabolva = fajlbol[k].Split('*');
              adatok[sonokszama].etelnev = egysordarabolva[0];adatok[sonokszama].energia = Convert.Tolnt32(egysordarabolva[1]); adatok[sorokszama].szenhidrat = Convert.ToDouble(egysordarabolva[2]);
              adatok[sorokszama].ar = Convert.ToInt32(egysordarabolva[3]);
               adatok[sorokszama].kategoria = egysordarabolva[4]; 
               sorokszama++;
 }
            Console.WriteLine("Az ételek listája fájlból");
            int etelekszama = sorokszama;
Console.WriteLine("etelnev")<br>szenhidrat ar kategoria ")://adatok_kiíratása_táblázatosan
             ar kategoria ");//adatok kiíratása táblázatosan
           for (i = 0; i < etelekszama; i++)\{ Console.WriteLine("{0,-60} {1,-10} {2,-10} {3,-10} {4}", adatok[i].etelnev, 
adatok[i].energia, adatok[i].szenhidrat, adatok[i].ar, adatok[i].kategoria);
 }
            Console.WriteLine(" 1. feladat: \n\tA fájlban {0} db étel adatai találhatóak.", 
etelekszama);
            /*2. Határozza meg, hogy átlagosan mennyibe kerül egy adag étel!
2. feladat:
       Egy adag étel 888,07 Ft-ba kerül.
*/
            double atlag = 0;
           for (i = 0; i < etelekszama; i++)\{ atlag += adatok[i].ar;
 }
            Console.WriteLine(" 2. feladat: \n\tEgy adag étel {0} Ft-ba 
kerül.",Math.Round(atlag/etelekszama,2));
            /*3. Jelenítse meg egy olyan étel nevét és árát, 
             * amely főétel és legfeljebb 400 kalória az energiatartalma. 
3. feladat:
       Csőben sült brokkoli sajttal 1210 Ft.
*/
            int sorszam=0;
            bool van = false;
           i = 0;
           while(i<etelekszama && !van)
\{ if(adatok[i].kategoria=="F" && adatok[i].energia <= 400)
\{sorszam = i;
                  van = true; }
               else
\{ van = false;
 }
               i++;
 }
            if (van)
\{Console.WriteLine("3. feladat:\n\t{0} {1} Ft.", adatok[sorszam].etelnev,
adatok[sorszam].ar);
 }
            else
\{ Console.WriteLine("3. feladat:\n\tNincs olyan főétel aminek legfeljebb 400 kalória 
az energiatartalma");
 }
```

```
Ismétlés 2017. szeptember 5.
           /*4. Hány olyan ételt szerepel az étlapon, amely gombás (nevében szerepel a gomba 
szó)?
4. feladat:
      3 különböző gombás étel szerepel az étlapon
*/
          int gombasetelekszama = 0;
          for (i = 0; i < etelekszama; i++)\{if (adatok[i].etelnev.Contains("gomba"))
\{ gombasetelekszama++;
 }
 }
           Console.WriteLine("4. feladat:\n\t{0} különböző gombás étel szerepel az 
étlapon",gombasetelekszama);
           /*5. Írja ki a legdrágább étel nevét, árát és szénhidráttartalmát! 
5. feladat:
      A legdrágább étel a Csirkés pizza 1470 Ft. Szénhidráttartalma: 14,8 g
*/
          int max = adatok[0].ar;int maxi = 0;
          for (i = 0; i < etelekszama; i++)\{if (adatok[i].ar > max)
\{max = adatok[i].ar;maxi = i; }
 }
           Console.WriteLine("5. feladat:\n\tA legdrágább étel a {0} {1} Ft.Szénhidráttartalma: {2} 
g", adatok[maxi].etelnev, adatok[maxi].ar, adatok[maxi].szenhidrat);
           /*6. Az az étel ajánlható cukorbetegek számára, 
            * amelyek szénhidráttartalma nem éri el a 10 grammot. 
           * Egy, az eredetivel azonos szerkezetű "cukorbeteg.txt" állományban
            * tárolja le a cukorbetegek számára ajánlható ételek minden adatát! */
          FileStream fnev = new FileStream("cukorbeteg.txt", FileMode.Create);
          StreamWriter fajlbairo = new StreamWriter(fnev);
          for (i = 0; i < etelekszama; i++)\{ if (adatok[i].szenhidrat <=10)
\overline{a} fajlbairo.Write("{0};", adatok[i].etelnev);
                  fajlbairo.Write("{0};", adatok[i].energia);
                  fajlbairo.Write("{0};", adatok[i].szenhidrat);
                  fajlbairo.Write("{0};", adatok[i].ar); 
                 fajlbairo.WriteLine("{0}", adatok[i].kategoria);
 }
 }
           fajlbairo.Close();
           fnev.Close();
           Console.ReadKey();
        }
    }
}
```